# **Oracle Database Installation Guide**

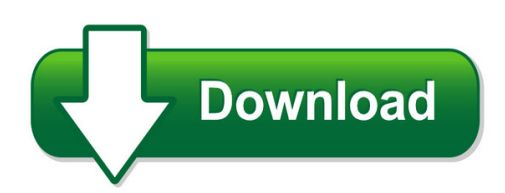

We have made it easy for you to find a PDF Ebooks without any digging. And by having access to our ebooks online or by storing it on your computer, you have convenient answers with oracle database installation guide. To get started finding oracle database installation guide, you are right to find our website which has a comprehensive collection of manuals listed.

Our library is the biggest of these that have literally hundreds of thousands of different products represented. You will also see that there are specific sites catered to different product types or categories, brands or niches related with oracle database installation guide. So depending on what exactly you are searching, you will be able to choose ebooks to suit your own need Need to access completely for **Ebook PDF oracle database installation guide**?

ebook download for mobile, ebooks download novels, ebooks library, book spot, books online to read, ebook download sites without registration, ebooks download for android, ebooks for android, ebooks for ipad, ebooks for kindle, ebooks online, ebooks pdf, epub ebooks, online books download, online library novels, online public library, read books online free no download full book, read entire books online, read full length books online, read popular books online.

Document about Oracle Database Installation Guide is available on print and digital edition. This pdf ebook is one of digital edition of Oracle Database Installation Guide that can be search along internet in google, bing, yahoo and other mayor seach engine. This special edition completed with other document such as :

# **Customer Quick Reference Guide For Oracle Premier Support ...**

customer quick reference guide features and functionality for oracle premier support customers contact us t oracle contact information global customer support\*: 1.800.223.1711

# **Silent Installation Guide - Toadsoft.com**

toadfor oracle editions silent installation guide 4 . toad editions . each toad for oracle edition is packaged with additional quest products to expand

# **Oracle's 10 Gigabit Ethernet Transceivers And Cables ...**

oracle's 10 gigabit ethernet transceivers and cables frequently asked questions sfp+ solutions "should" interoperate with oracle switch es1-24, but oracle does not qualify third-party solutions with the

# **Installation Guide - Lenel**

installation guide 9 chapter 1 about this guide the vocabulary used: database system refers to the database program that you are using. sql server databases can be found in this doc ument.

## **Installation Guide - Lenel**

installation guide 9 chapter 1 about this guide this is the installation guide. th is guide will walk you through the installation of the onguard software with a sql server or sql

# **The Wise Approach To Oracle Training**

the wise approach to oracle training today's oracle professionals demand professional training and all of our oracle courses are taught by oracle

## **Sql Server Dba Training - Andrew Fraser Dba – Oracle And ...**

sql server dba training page 3 of 48 2. installing and configuring sql server installation unlike oracle, microsoft do not make their software available for download. it is instead typically supplied in a pack of microsoft dvds with licence codes preloaded.

## **Axis2911uvideoserverrack - Axis Communications**

axis 291 1u video server rack installation guide this installation guide provides instructions for installing axis 291 1u video server rack which can

#### **So You Want Multiple Languages In Your Oracle E-business Suite**

norcal oaug training day, pres 5.09 john peters, jrpjr, inc. 1 so you want multiple languages in your oracle e-business suite john peters jrpjr, inc.

#### **Empower System Administrator's Gu ?? - Waters**

empower software system administrator's guide 34 maple street milford, ma 01757 71500031708, revision a

#### **Swingbench - Dominic.giles**

brief history • development started out of a need to demonstrate a load on real application clusters • many of the commercial database solutions where simply an overkill and too difficult to obtain • it started as a throw away project • swingbench 2.2 is currently production • swingbench 2.3 is now functionally complete.

# **About The Tutorial - Current Affairs 2018, Apache Commons ...**

php 7 i about the tutorial php 7 is the most awaited and is a major feature release of php programming language. php 7 was released on 3rd dec 2015. this tutorial will teach you the new features of php 7 and their usage in a simple and

# **Aashto Brm User Manual 5.2 - Connecticut**

t a b l e o f c o n t e n t s aashto brm user manual ii 5.4 viewing and modifying data field coding (version 5.x) 5-12 5.5 viewing and modifying element specifications

# **Mq Visual Edit User's Guide - Capitalware.com**

1 introduction 1.1 overview mq visual edit (mqve) application allows users to view, manipulate and manage messages in a queue and/or a topic of an ibm mq (formally websphere mq & mqseries) queue manager and presents the data in a simplified format similar to a database utility or spreadsheet program.

## **Working With Oracle Clinical And Rdc Onsite**

32 extended text questions: global library extension • extended text will be truncated in all areas of oc, rdc classic and onsite except for onsite entry windows

## **Labview Database Connectivity Toolkit User Manual ...**

labview tm database connectivity toolkit user manual database connectivity toolkit user manual june 2008 371525a-01

## **Imax User's - Hud.gov / U.s. Department Of Housing And ...**

revision sheet imax user's manual page i revision sheet release no. date revision description rev. 1 3/21/08 draft user manual rev. 2 5/9/08 final user manual

## **Designing And Managing Fiber Optic Networks - Intergraph**

r designing and managing fiber optic networks g/technology fiber optic works: intergraphs complete solution for fiber management

## **System Requirements--sas 9.4 Foundation For Microsoft Windows**

system requirements for sas 9.4 foundation for microsoft windows 3 server operating systems microsoft windows server 2008 family sas 9.4 foundation is supported on the following 32-bit and 64-bit editions of the windows server

#### **It Operations And Maintenance - Smdi.com**

it operations and maintenance . synectics provides it operations and maintenance support for a full range of systems development for a variety of clients.

# **Open Catalog Interface (oci) - At&t Purchasing**

sap online help 04.11.2003 2 introduction the open catalog interface (oci) incorporates external product catalogs into srm server applications. this way, data that is required in order to create shopping cart items in the srm server can be transferred directly from the external catalog to the srm server application. the interface uses the transfer mechanisms of hyper text transfer protocol (http).

#### **Mastering Zabbix - Omid-online.com**

mastering zabbix monitor your large it environment efficiently with zabbix andrea dalle vacche stefano kewan lee birmingham - mumbai

#### **Auditing In Sap Environment - Puneicai**

auditing in sap environment • ca shirish padey • sunit belapure cisa • ca chetan damle • ca gautam kamat • ca sujay joshi • ca nirendesai